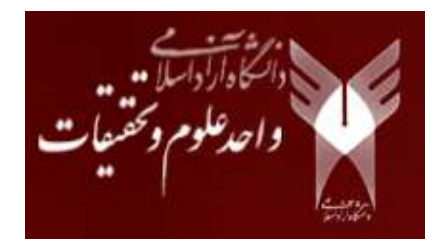

پروژه درس معماري پيشرفته (گرایش معماری کامپیوتر)

## مروری بر تحقیقات گذشته

دانشجو: ندا باغبان كاشانى  $($ "  $($ "  $\gamma$   $($ 

خرداد ماه ۱۴۰۰

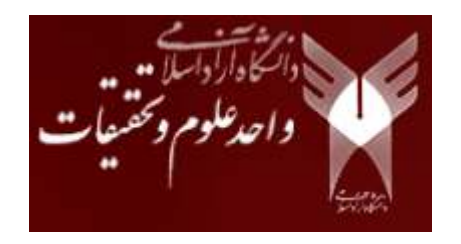

معرفى مقاله انتخاب شده

#### عنوان و مشخصات مقاله تحقیقاتی

#### **An architecture for adaptive task planning in support of IoT-based machine learning applications for disaster scenarios**

یک معماری برای برنامهریزی وظیفه تطبیقی در پشتیبانی از برنامههای کاربردی یادگیری هاشین مبتنی بر  $\bf{T}$  برای سناریوهای فاجعه

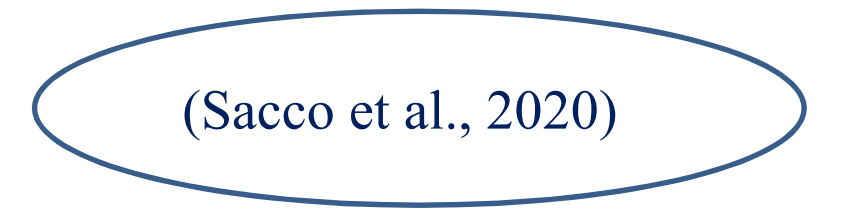

(Sacco) و همکاران، ۲۰۲۰) (

Computer Communications

# تعريف مسئله و هدف اصلي مقاله

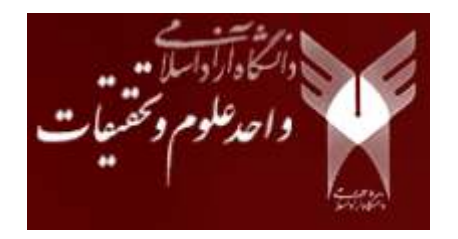

- در سالهای اخیر شاهد گسترش محاسبات موبایل و اینترنت اشیا (IoT) بودهایم، که در آن میلیاردها دستگاه تلفن همراه و  $\mathrm{I}\mathrm{o}\mathrm{T}$  به اینترنت متصل شدهاند، و مجموعه دادههای بزرگی را ایجاد میکنند که باید توسط چندین برنامه (توزیعشده) مصرف شوند.
- $\bullet$  یک زیرمجموعه از این کاربردها نیاز به این دارد که دستگاههای  $\rm{I}$  به طور جداگانه برنامهریزی شوند تا یک ماموریت را به طور مستقل انجام دهند. نمونههای معمول چنین سناریوهایی، شبکههای ناهمگون متشکل از وسایل نقلیه هوایی بدون سرنشین (UAV) ها، به عنوان مثال، هواپیماهای بدون سرنشین، و دیگر سنسورهای IoT هستند که با هم مجموعهای از سنسورها، از جمله دوربینهای فراطیفی، میکروفنها، یا تبلتهای غیر نظامی و گوشیهای هوشمند را متصل میکنند. این سیستمها در گذشته با موفقیت برای حمایت از اولین پاسخ دهندگان در سناریوهای انسانی یا بلایای طبیعی به کار گرفته شدهاند. نقش هواپیماهای بدون سرنشین در  $\Gamma$ Io بهطور کلی، و در پاسخ به فاجعه به طور خاص، میتواند در آینده برجستهتر شود زیرا آنها پتانسیل فعال کردن، بهبود، و بهینهسازی عملیات و خدمات امداد و نجات جدید و موجود را دارند.

## تعريف مسئله و هدف اصلي مقاله

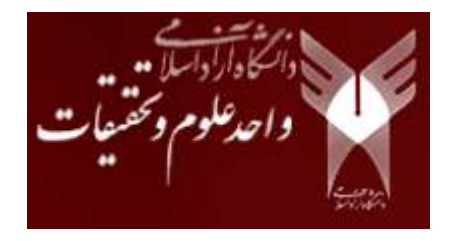

- هم رویکردهای متمرکز و هم رویکردهای توزیعشده، که امکان ایجاد یک شبکه لبهای از دستگاههای  $\rm{J}$ ، هواپیماهایِ بدون سرنشین، یا به طور کلی رباتها، برای یک سرویس پایدار و قابل تطبیق را فراهم کنند، هم اکنون وجود دارند. برخی از آنها بر روی مساله برنامهریزی ماموریت انعطافپذیر تمرکز میکنند و برخی دیگر بر روی راهحلهای آگاهی از سلامت عوامل تمرکز دیگر بر روی مساله توانمندسازی تیمهای چندعاملی برای مقابله اتوماتیک با ماموریتهای پیچیده در مقیاس میکنند. برخی دیگر بر روی مساله توانمندسازی تیمهای چندعاملی برای مقابله اتـ<br>بزرگ، در طول دورههای زمانی طولانی در حضور شکستهای محرک تمرکز کردهاند.
- نویسندگان مقاله یک معماری برای قابلیت برنامهریزی شبکههای رباتیک Architecture Programmability ) APRON<br>د سالملمان او می داده با مواد استفاده با مواد استفاد استفاد استفاد استفاد استفاد استفاد استفاد استفاد استفاده of Robotic Networks) پیشنهاد کردهاند، و نتایج اولیه ارائهشده در (Ventrella et al., 2019) را با یک ارزیابی عمیقتر<br>میسیسید با مطلب است که میکند که میکند که میشنهاد ١ ١ ;6-\* 4 QH+3 H +# A6#[  E (+. = <sup>4</sup>UAV # AI # L -61 <R N مساله اجرای ماموریت  $\rm{UAV}$ ها یا دیگر عوامل توزیعشده مبتنی بر لبه را ممکن میسازد.
- IoT $\rm T$  یک لایه نرم|فزاری است که بین سیستمعامل (رباتیک) (بهعنوان مثال  $\rm ROS$ ) و هر برنامه کاربردی نرم|فزار  $\rm \rm APRON$ • APKUN<br>قرار مىگيرد.
- معماری APRON شامل مکانیزمهای مدیریت شبکه کلاسیک، مانند نظارت شبکه، تعمیر، و عملیات کنترل مانند کشف<br>• معماری APRON شامل مکانیزمهای مدیریت همسایه، و همچنین مکانیزمهای خاص مساله اجرای ماموریت انعطافپذیر است. در نهایت، یک رابط NorthBound را برای برنامەنويسان كاربردى فراھم مىكند.

#### توضيح راەحل پيشنهادى مقاله براى حل مساله:

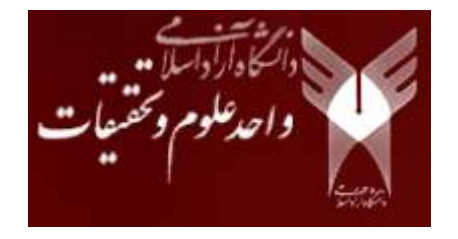

نویسندگان این مقاله برخی از برنامههای کاربردی که در آن APRON میتواند مورد استفاده قرار گیرد را توصیف کردهاند. اگرچه با الهام از مورد استفاده از پاسخ به فاجعه، روش ایشان در واقع کاربرد گستردهتری دارد. شامل: پاسخ به بلایا و فاجعه، توسط هواپیماهای بدون سرنشین (UAV) مانند، و سیستمهای حمل و نقل هوشمند و کاربرد اطلاعات و فناوریهای ارتباطی ا) که در همه اینها میتوان از معماری APRON بهره جست.  $\rm{LCT}$ 

الف) <u>مساله:</u>

با توجه به مجموعهای از دستگاهها که مجموعهای از کارهای فشرده محاسباتی را بر روی یک سرور محاسباتی لبه تخلیه میکنند، به عنوان مثال، سیستم کنترل زمینی (GCS)، نویسندگان مساله برونریزی وظیفه را بهعنوان مساله مدیریت شبکه لبه تعریف کردهاند که میانگین زمان اتمام یک مجموعه از وظایف محول شده را توسط هماهنگ کردن موثر بار بر روی زیرساخت اساسی، به حداقل می<sub>،</sub>رساند.

تنظیم بار محاسباتی لبه قابل برنامهریزی شامل دو فرآیند اصلی است:

(۱) اجرای پروفایل بار دادهشده بر روی عوامل لبه،

(۲) انتقال وظایفی که زمان اجرای مورد انتظار آنها به طور قابلتوجهی بالا است، به یکگره دیگر که به احتمال زیاد آنرا در زمان کوتاہ تری تکمیل مے کند.

### توضيح راەحل پيشنهادى مقاله براى حل مساله:

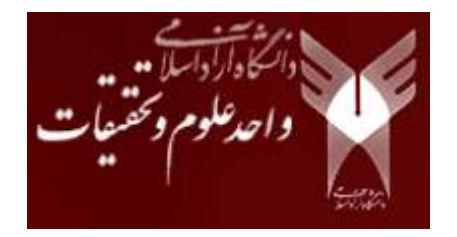

ب) <u>خاصیتهای مهاجرت وظیفه</u>:

برای حل مساله (الف)، باید به دو سوال توجه کرد: چه زمانی تخلیه مناسب است (هم از دستگاه تلفن همراه به GCS و هم در میان گرههای تلفن همراه)، و وظیفه باید به کجا مهاجرت کند؟ راهحل ارائهشده از یک مکانیزم سازگاری خودتنظیم فعال استفاده می کند که وظیفه دادهشده را هنگامی که گره میزبان (host) آن به یک آستانه میرسد، مهاجرت میدهد. بهعنوان پیشفرض، تعداد متوسط کارهای صف شده و در حال اجرا در کل سیستم لبه تنظیم می شود.

- چه زمانی ما یک کار را به یک عامل مرزی دیگر مهاجرت می،دهیم؟
	- ما این شغل را به کجا منتقل میکنیم؟
- پس از یک مرحله ارزیابی در مورد سربار تاخیر مهاجرت که با توجه به مدل ارائهشده در بخش ۴ محاسبه میشود، احتمال تضمین کارایی در روش تخلیه محاسبه میشود. شکل ۱ مثالی از برنامه کاری سه عامل را نشان میدهد.

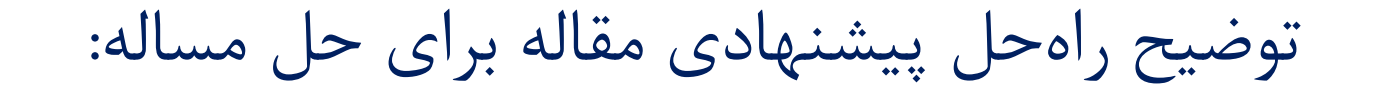

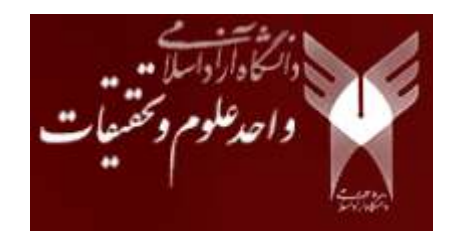

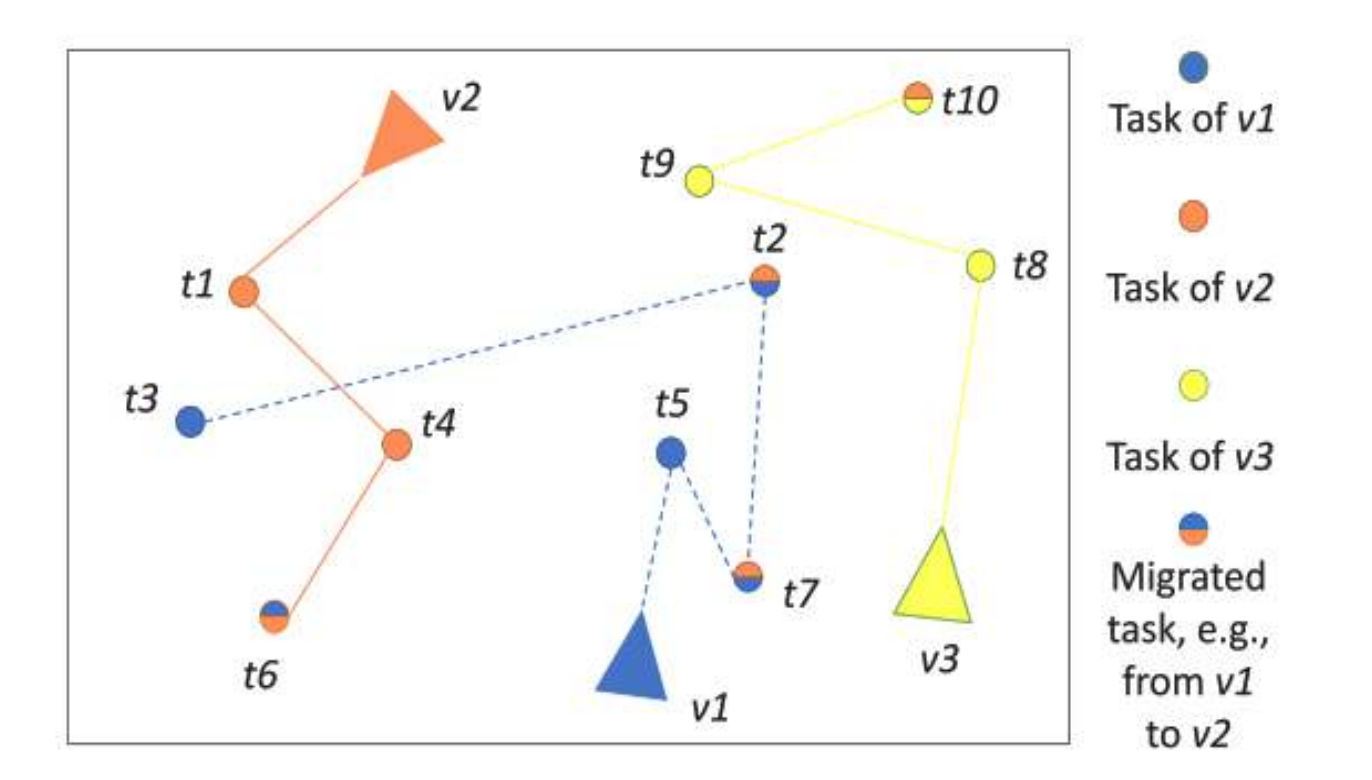

شکل ۱– نمونه ای از مسیرهای برنامه ریزی مأموریت که توسط سه هواپیمای بدون سرنشین دنبال میشوند تا وظایف خود را تکمیل کنند. وظایف مهاجرت در بین گره ها رخ می دهد تا بار کلی را متعادل کند. نویسندگان از این شکل فقط با چند هواپیمای بدون سرنشین برای روشن کردن روند مهاجرت و گردش کار استفاده کردند، اما ایشان مقیاس پذیری APRON ,ا در تجربیات بعدی آزمایش کردند.

#### توضيح راەحل پيشنهادى مقاله براى حل مساله:

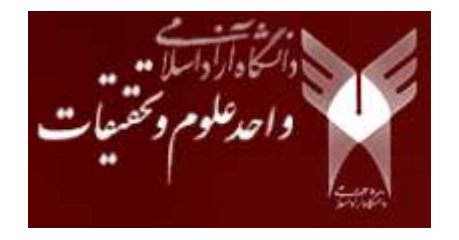

- سپس نویسندگان به تفصیل جزء تخمین زننده بار و خطا را توصیف کردهاند (بخش ۴ مقاله)، که از یک مدل شبکه جکسون برای پشتیبانی از نظارت و کنترل عملیات در حالی که حالتهای شبکه تکامل می یابند، استفاده میکند.
- تخمین گر یک شکل نزدیک به متوسط تعداد وظایف در یک ماموریت را محاسبه میکند، چه در صف باشند و چه در اجرا.
- چنین برآوردکنندهای می تواند توسط برنامهنویسان نرمافزار برای تعیین استفاده از هر یک از هواپیماهای بدون سرنشین و میانگین زمان صف (هم زمان انتظار و هم زمان اجرا) برای هر کار دستکاری شود.
- بنابراین چنین اطلاعاتی میتوانند برای طراحی کنترلکنندههایی که با برنامههای خاص سازگار میشوند (همراه با APRON API این مقاله) مورد استفاده قرار گیرند.

توضيح راەحل پيشنهادى مقاله براى حل مساله:

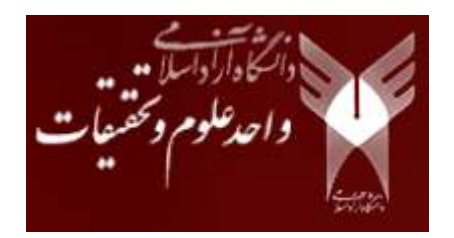

معماری APRON پیشنهادی:

نویسندگان لایه مدیریتی پیشنهادی خود را در میان سیستمعامل (در پایین)، به عنوان مثال، سیستمعامل رباتیک (ROS)، و برنامه کاربردی IoT (در بالا) ارائه دادهاند. شکل ۲ ساختار مدیریتی را نشان می،دهد که مکانیسمهای آن امکان ایجاد و نظارت بر اتصال شبکه، تخمین خرابی گره و لینک و برنامهریزی مجدد ماموریت از طریق یک منطق كنترل كننده قابل تنظيم را فراهم ميآورد.

برنامه می¤واند از API ارائهشده برای سفارشی کردن منطق این کنترلکنندهها، تطبیق با مدلهای شکست مختلف، و همچنین سفارشی کردن منطق برنامهریزی ماموریت، در یک مد متمرکز یا توزیعشده، استفاده کند.

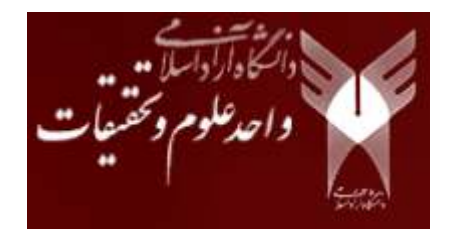

## توضیح راهحل پیشنهادی مقاله برای حل مساله:

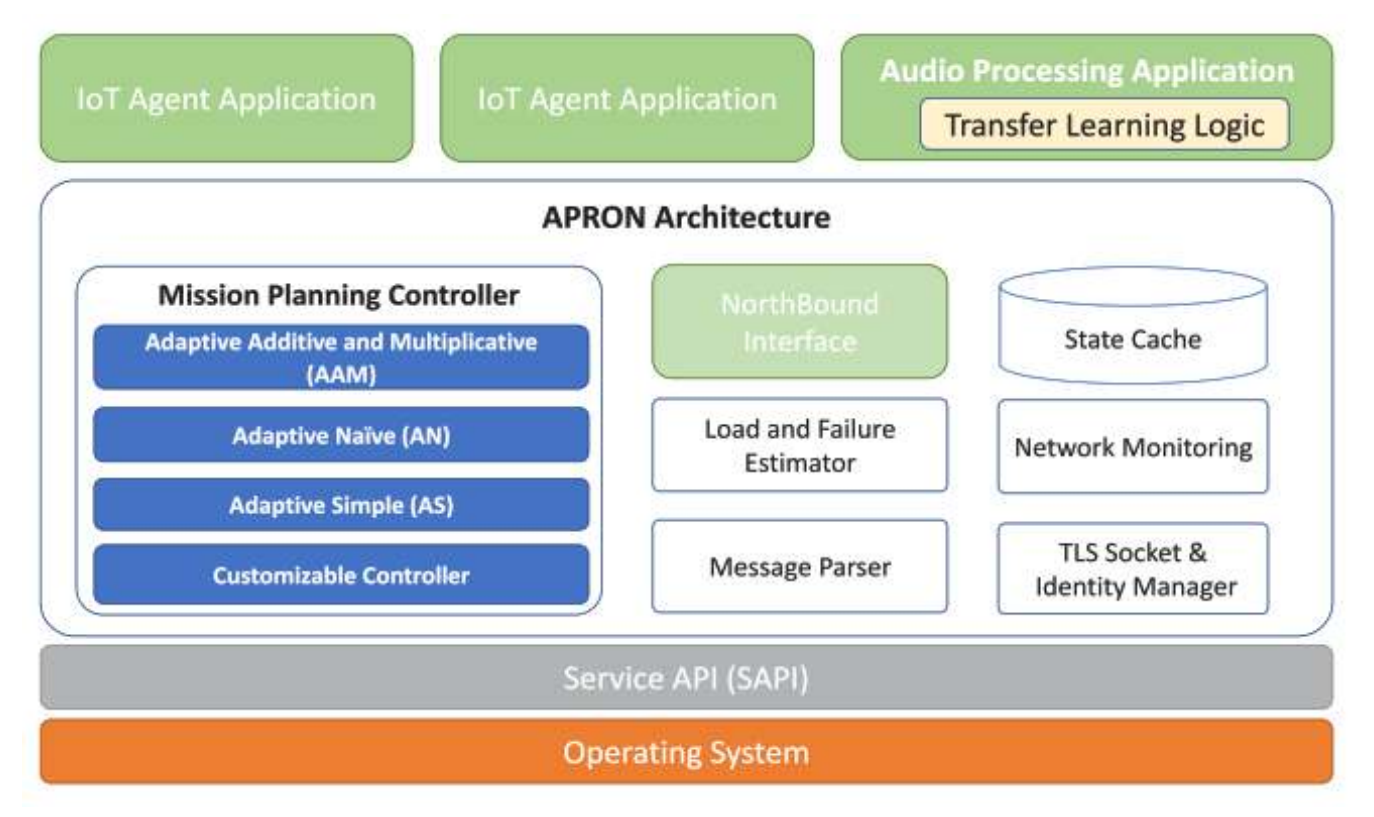

شکل ۲- معماری APRON: یک لایه مدیریتی بین برنامه  $\overline{\text{I}}$  و سیستم عامل برای ایجاد و نظارت بر اتصال شبکه، برای تخمین خرابیها و برای انطباق برنامه ریزی (دوباره) کار بر اساس منطق کنترل کننده قابل تنظيم است.

### توضیح راهحل پیشنهادی مقاله برای حل مساله:

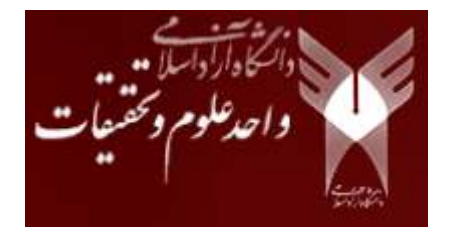

نتايج ارزيابي:

- و ساندگان عملکرد راهحل خود را با توسعه یک شبیهساز رویداد محور $\mathbf{C}+\mathbf{C}$  که قادر به اجرا در هر ماشین است  $\mathbf{\tilde{c}}$ ارزیابے کردہاند.
- در طول این ارزیابی، نویسندگان یک شبکه از ناوگان هواپیماهای بدون سرنشین مستقر شده برای انجام یک ماموریت، متشکل از مجموعهای از اقدامات سفارش دادهشده توسط  $\rm GCS$  را در نظر گرفتند.
- نمونههایی از این اقدامات میتواند موقعیتهای جغرافیایی برای دسترسی به منظور کشف منطقه از طریق دوربین و میکروفون باشد، ارسال جریانهایی که برای تعیین محل بازماندگان در پاسخ به فاجعه شرح داده خواهد شد.
- هر یک از هواپیماهای بدون سرنشین دستورالعملها را دریافت میکند و سعی میکند آنها را اجرا کند. در عین حال مشخص میشود که آیا مهاجرت با محاسبه آستانه ای ضروری است یا خیر.
- این مقدار با استفاده از مدل شبکه جکسون نویسندگان تخمین زده میشود و باعث مهاجرت وظایف در تابلو میشود.
	- برای این منظور، تمام عوامل برای تکمیل کارهای اختصاصدادهشده در کوتاهترین زمان ممکن هم کاری میکنند.

نقاط قوت و ضعف مقاله

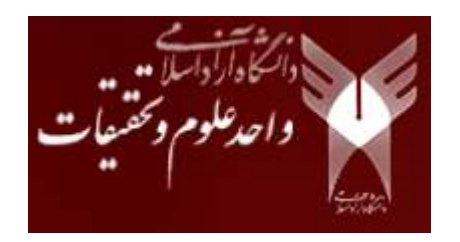

• نویسندگان مقاله دو کا<sub>د</sub> عمده انجام دادهاند:

اول اینکه معماری میانافزار خود را برای مدیریت دستگاه  $\Gamma$ IoT به تفصیل شرح دادهاند و یک الگوریتم بهینهسازی را برای برنامهریزی مجدد کار، در مورد یک دستگاه  $\mathrm{I}\mathrm{o} \mathrm{T}$  که یک شکست را تجربه میکند، ارائه دادهاند.

دوم اینکه ایشان یک برنامه کاربردی پاسخ به فاجعه را بهعنوان کاربرد مورد استفاده AI معرفی کردهاند که از خدمات شبكه انعطافپذير اساسي APRON استفاده ميكند.

- برنامه كاربردي ايشان براي شناسايي صداهاي توليد شده توسط انسانها طراحي شدهاست.
- به طور خاص، برنامه پردازش صوتی لبه این مقاله از تکنیکهای شبکههای عصبی عمیق ( DNNها) برای طبقهبندی صوت ارسالی از ناوگان هواپیماهای بدون سرنشین استفاده میکند و به تعیین موقعیت صدای انسان کمک مے کند.
- از آنجاییکه سرعت برای عملیاتهای نجات بسیار مهم است، نویسندگان مقاله به بررسی و بهرهبرداری از ویژگیهای یادگیری انتقالی (Transfer Learning) به منظور کاهش زمان آموزش و افزایش دقت طبقهبندی (صدای انسان/ غیر انسان) پرداختهاند.

نقاط قوت و ضعف مقاله

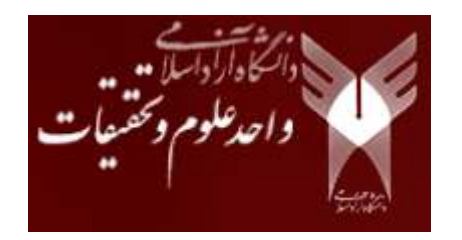

- معماری ارائه شده در مقاله به یک آدرس IP نیاز ندارد و از این رو، کاستیهای چندگانه و تحرک معماری TCP / IPرا $\mathbb{CP}$ به ارث نمی برد.
- همچنین معماری این مقاله مدولار و قابل اتصال است، از این رو میتواند با دیگر کنترلرهای تعریفشده توسط کاربر گسترش یابد. منظور نویسندگان از کنترلر، کنترلر شبکهسازی تعریفشده توسط نرمافزار (SDN) نیست، بلکه کنترلر بازخورد است.
	- شکل ۳ دو مزیت اصلی APRON را نشان میدهد: (۱)پاسخ خطای موثر، (۲)تخمین خطای دقیق؛

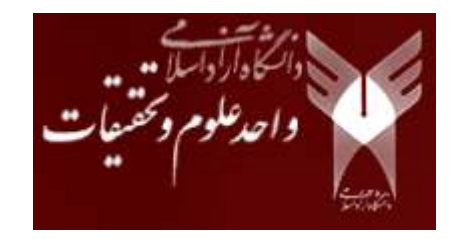

### توضیح راهحل پیشنهادی مقاله برای حل مساله:

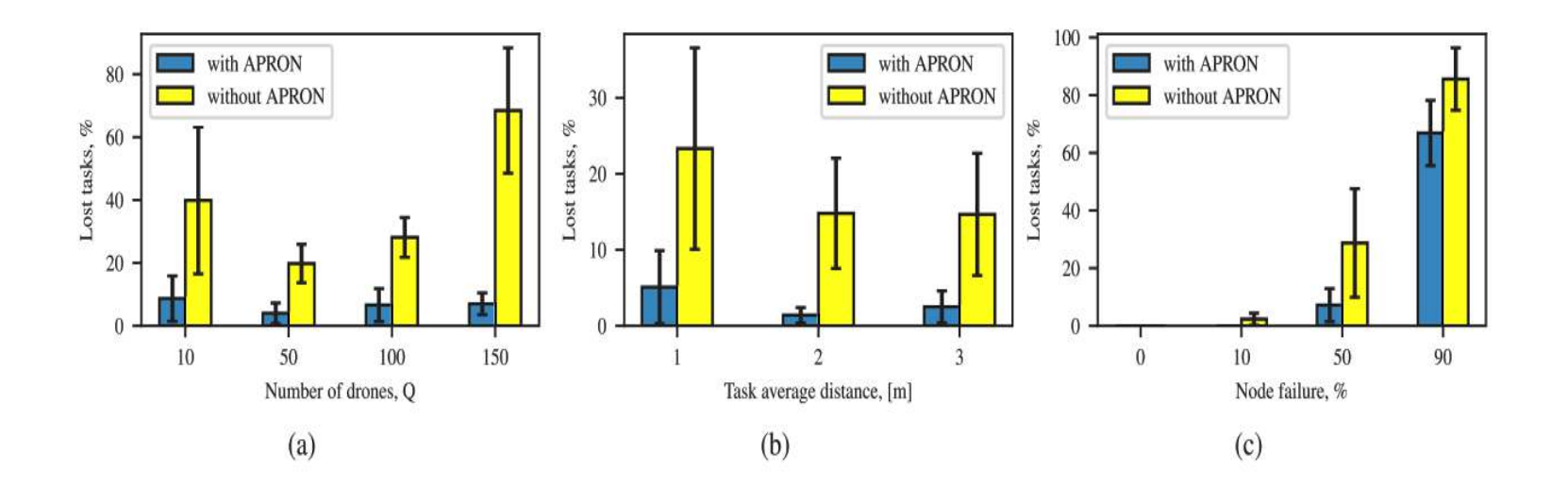

شکل ۳– مقایسه عملکرد برنامه با استفاده از نزدیکترین سیاستهای برنامه ریزی مهاجرت وظیفه. نمودارها نشاندهنده درصد وظایف از دست رفته هنگام انجام ۵۰۰ کار است در شرایط مختلف: (a) تعداد هواپیماهای بدون سرنشین ، (b) فاصله کار ، (C) درصد خرابی گره.

جمع بندی و پیشنهادات برای کارهای اتی

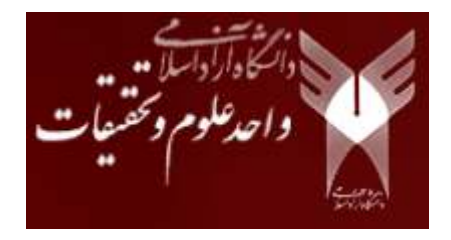

- این مقاله یک کاربرد محاسباتی لبه جدید را ارائه می۵هد که با استفاده از الگوریتم های یادگیری ماشینی، قادر به تشخیص حضور انسان در سناریوهای فاجعه است. برای سرعت بخشیدن به محاسبات و تضمین قابلیت اطمینان قابل قبول برنامه، نویسندگان همچنین یک معماری مدیریت را گسترش دادهاند که هدف آن برنامهریزی مجدد وظایف در حضور شبکههای لبه به چالش کشیده شده است. چنین لایهای از مدل صف شبکه جکسون برای تخمین تعداد وظایف، صف و یا در اجرا استفاده مے کند.
- $\,\,\bullet\,\,\,$ بنابراین، برنامه کاربردی میتواند کاربرد آنی هر دستگاه  $\,\mathrm{I}\mathrm{o}\mathrm{T}\,$  و میانگین زمان صف (هم زمان انتظار و هم زمان  $\,\,\,$ اجرا) برای هر وظیفه اجرا شده یا محول شده به لبه شبکه را تعیین کند. نتایج ایشان نشان میدهد که چگونه این لایه مدیریت یک ابزار موثر برای قابلیت برنامهریزی سیاست مساله برنامهریزی مجدد ماموریت برای هر دستگاه loT مستقر در محیطهای شبکهبندی شده به چالش کشیده شده است. علاوه بر این، زمان پردازش صدا زمانی کاهش می بابد که سرویس اصلی در حال اجرا است، زیرا برنامه در بالای آن می تواند از ویژگی هایی بهروبرداری کند که قادر به بهبود عملکرد کلی سیستم باشند.

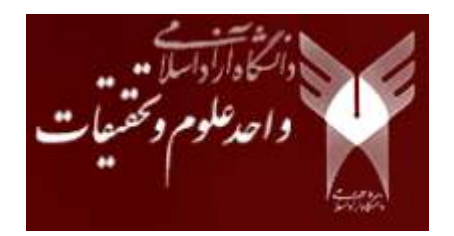

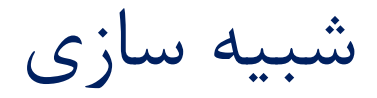

#### در این مقاله نویسندگان در جدول ۱ پارامترهای پیکربندی مورد استفاده در طول ارزیابی زیر را به طور خلاصه نشان میدهیم، که در آن مقادیر پیشفرض به صورت برجسته گزارش شدهاند.

جدول ١- تنظيمات پارامترها

| Parameter                   | Values           |
|-----------------------------|------------------|
| Number of nodes             | 10, 50, 100, 150 |
| Nodes' Average Distance [m] | 1, 2, 3, 5, 10   |
| Node failure [%]            | 0, 10, 50, 90    |
| Number of Trials            | 30               |
| Confidence Interval [%]     | 90               |

شبیه سازی

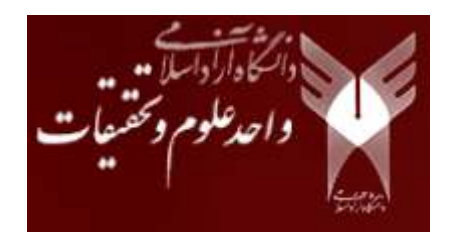

علاوه بر این، نویسندگان عملکرد را در مورد سه سیاست مهاجرت وظیفه مجزا ارزیابی کردهاند:

(۱) بدون برنامهریزی مجدد (مهاجرت وظیفه): عوامل در سیستم همکاری نمی کنند، اما هر یک از آنها تلاش می کند تا همه و تنها وظایف را در صف خود انجام دهد؛

(۲) برنامهریزی مجدد وظیفه تصادفی: هنگامی که صف یک نماینده از یک آستانه تعیینشده تجاوز می کند، هواپیمای بدون سرنشین بعدی که وظایف را به صورت مازاد دریافت خواهد کرد، به طور تصادفی انتخاب میشود؛

(۳) نزدیکترین برنامهریزی مجدد وظیفه: هنگامی که صف یک نماینده بر آستانه غلبه می کند، سیستم وظایف خود ۱٫ به نزدیک ترین گره تخصیص می دهد. در صورتیکه دو یا چند عامل در فاصله یکسان از کار وجود داشته باشد، گره مقصد، گره با وظایف کمتر در صف خود است؛ در صورتی که دو صف دارای تعداد وظایف یکسان باشند، گرهها به صورت تصادفی تقسیم مے شوند.

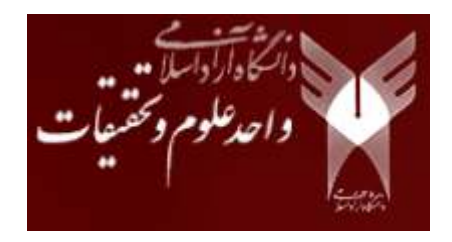

شبیه سازی

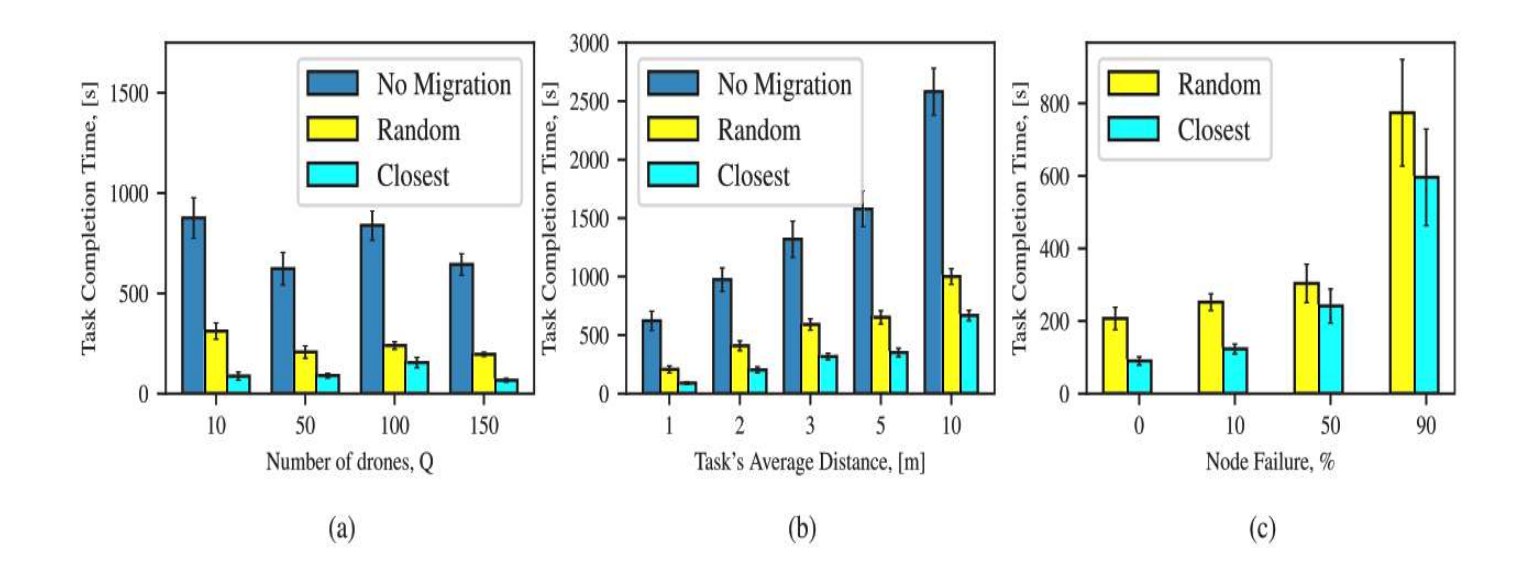

شکل ۴- زمان اتمام کار ناوگان هواپیماهای بدون سرنشین با استفاده از APRON با سیاستهای مختلف برنامهريزي: (i) عدم انتقال كار، (ii) مهاجرت وظيفه تصادفي، (iii) نزديكترين مهاجرت كار. نمودارها زمان اتمام كار را در شرايط مختلف نشان مىدهند: (a) تعداد هواپيماهاى بدون سرنشين ، (b) فاصله کار ، (c) درصد خرابی گره ها.

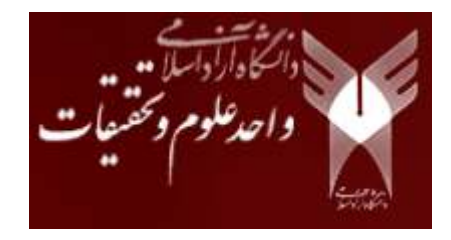

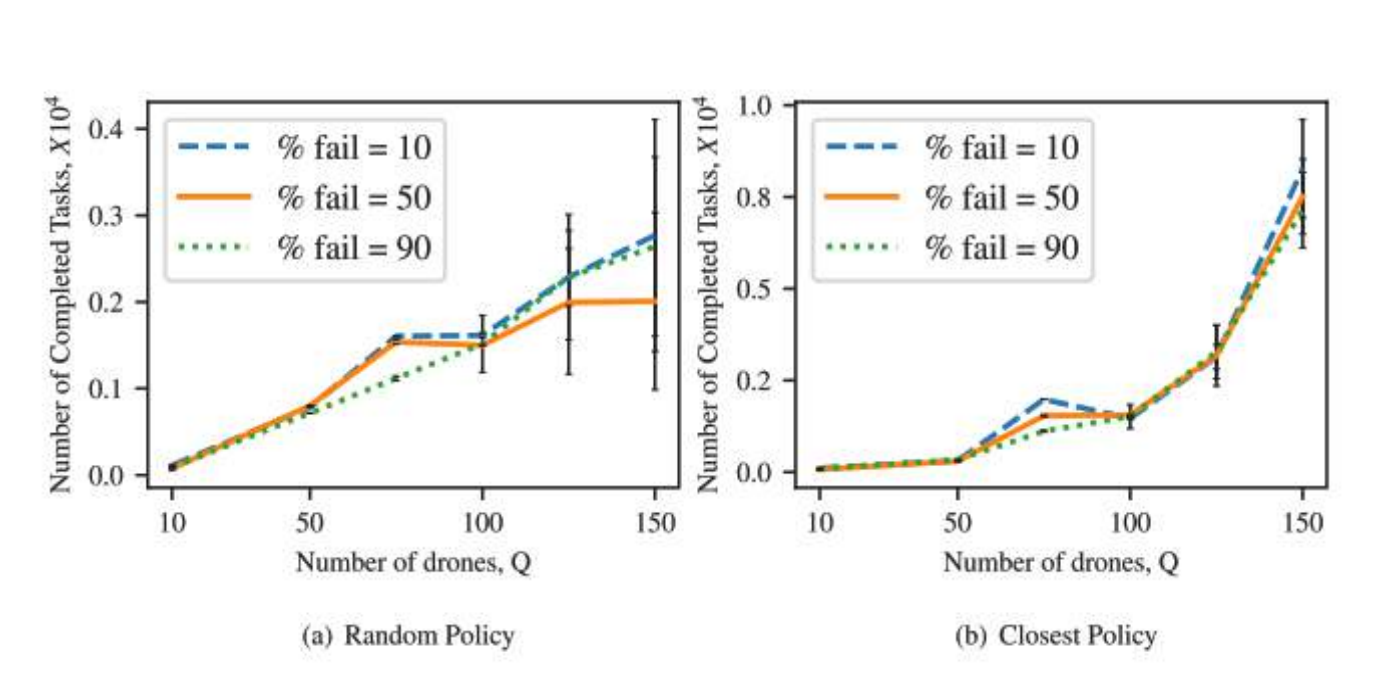

شبیه سازی

شکل ۵- نمودارهای استقامت، یعنی تعداد کارهای انجام شده قبل از اولین شکست، برای (a) سیاست تصادفی ، و (b) نزدیکترین سیاست.

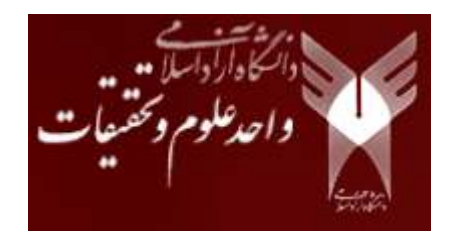

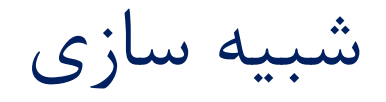

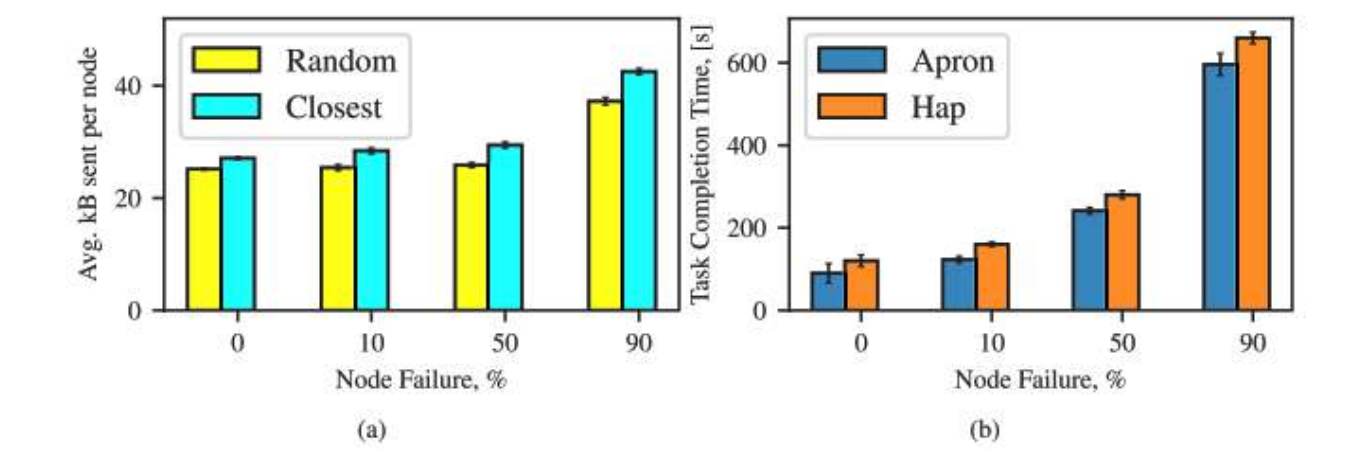

شکل ۶- (a) بایت ها در هر گره برای افزایش تعداد عوامل در شبکه رد و بدل میشوند. (b) مقايسه با معماريهاي مختلف، از نظر زمان براي انجام وظايف.

شبیه سازی

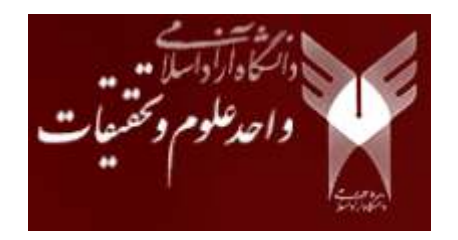

چند مشاهده را می توان از شکلها ۴-۵-۶ با توجه به عملکرد کلی سیستم استنباط شود:

(۱) سیاستهای مهاجرت وظیفه زمان اتمام ماموریت کوتاهتری را نشان میدهند. همانطور که در شکل 5a دیده میشود اجرای سیاست تخصیص مجدد به عوامل اجازه میدهد تا وظایف خود را در زمان کوتاه تری به اتمام برسانند.

(۲) نزدیک ترین سیاست عامل زمان اتمام کمتری ,ا با توجه به سیاست برنامهریزی مجدد وظیفه تصادفی به دست می آورد.

(۳) زمان تکمیل کار با فاصله سفر نماینده کاهش مییابد.

(۴) زمان تکمیل با افزایش شکست هواپیماهای بدون سرنشین افزایش می یابد.

(۵) وقتی تعداد هواپیماهای بدون سرنشین به طور منطقی کم باشد، تعداد شکستها بر عملکرد تاثیر نمی *گ*ذارد.

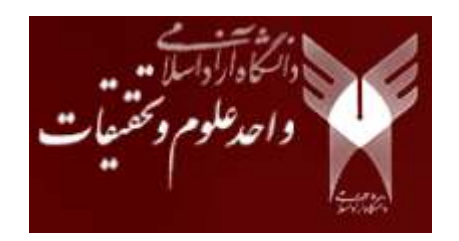

با سیاس فراوان از توجه شما